<span id="page-0-0"></span>02323 Introduktion til statistik

Uge 4: Konfidensintervaller

Nicolai Siim Larsen DTU Compute Danmarks Tekniske Universitet 2800 Kgs. Lyngby

## Dagsorden

# <sup>1</sup> [Opsummering](#page-2-0)

- **2** [Introduktion og eksempel](#page-7-0)
- **3** [Fordelingen for gennemsnittet](#page-12-0) *t*[-fordelingen](#page-25-0)
- $\bullet$  [Konfidensintervallet for](#page-30-0)  $\mu$ 
	- [Eksempel: Højder](#page-33-0)
- **6** [Statistisk sprogbrug og den formelle ramme](#page-36-0)
- **6** [Ikke-normale data](#page-48-0)
- **2** [Formel fortolkning af konfidensintervallet](#page-57-0)
- 8 [Konfidensinterval for varians og spredning](#page-62-0)

### <span id="page-2-0"></span>Dagsorden

# <sup>1</sup> [Opsummering](#page-2-0)

- **2** [Introduktion og eksempel](#page-7-0)
- **•** [Fordelingen for gennemsnittet](#page-12-0) *t*[-fordelingen](#page-25-0)
- $\triangle$  [Konfidensintervallet for](#page-30-0)  $\mu$ 
	- [Eksempel: Højder](#page-33-0)
- **6 [Statistisk sprogbrug og den formelle ramme](#page-36-0)**
- **6** [Ikke-normale data](#page-48-0)
- **2** [Formel fortolkning af konfidensintervallet](#page-57-0)
- **[Konfidensinterval for varians og spredning](#page-62-0)**

#### Læringsmål fra de første uger

- Beregne og fortolke simple statistiske størrelser, herunder gennemsnit, spredning, varians, median, fraktiler og korrelation
- Anvende enkle grafiske eksplorative teknikker
- Identificere og beskrive sandsynlighedsfordelinger som Poisson-, binomial-, eksponential- og normalfordelingen

[Opsummering](#page-2-0)

## Sidste uge: Kontinuerte fordelinger

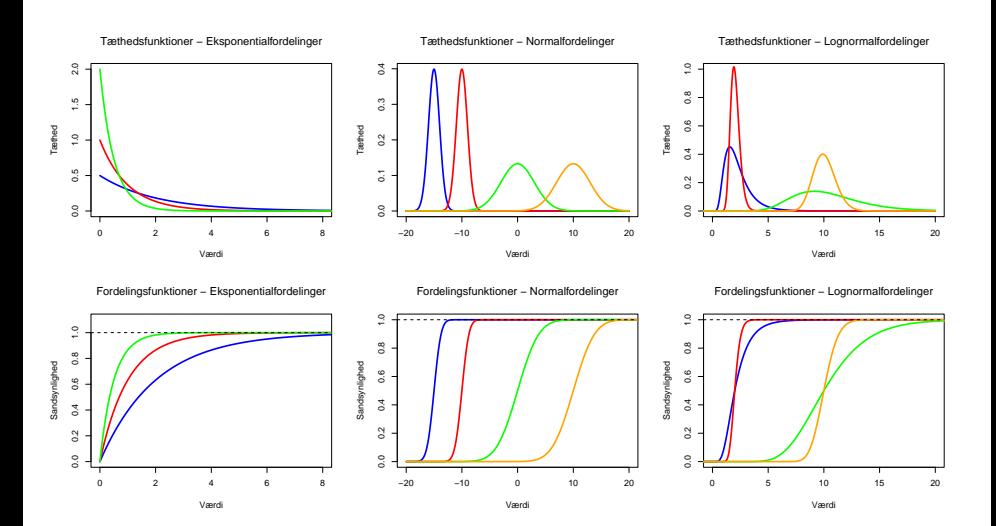

Nicolai Siim Larsen (DTU Compute) [02323 Introduktion til statistik](#page-0-0) Forår 2024 (F24) 5 / 51

## Spørgsmål

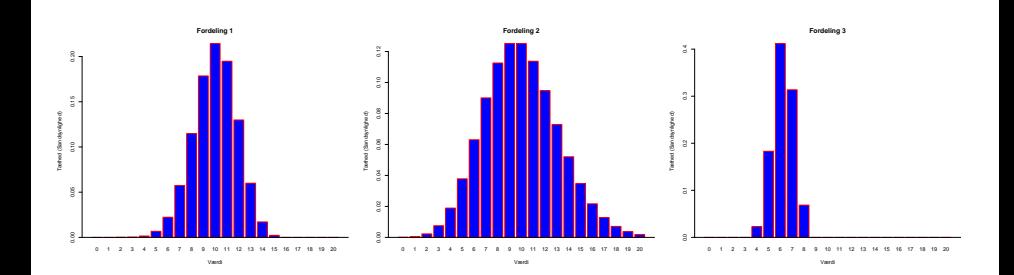

Spørgsmål 1 A) Bin(15,2/3) B) HG(14,8,18) C) Pois(10)

#### Spørgsmål 2 A)  $\mathbb{E}[X] = 56/9$ ,  $\mathbb{V}[X] \approx 0.81$  B)  $\mathbb{E}[X] = 10$ ,  $\mathbb{V}[X] = 10$  C)  $\mathbb{E}[X] = 10$ ,  $\mathbb{V}[X] = 10/3$

#### Spørgsmål 3

A)  $\mathbb{P}(X=8) \approx \mathbb{P}(X=11)$  B)  $\mathbb{P}(X=8) < 0.1$  C)  $\mathbb{P}(X \le 5) < 0.01$ 

## Tips fra underviserne og hjælpelærerne

- Brug bogen og dias
- Bogen har en formelsamling
- Prøv at løse problemer med blyant og papir før I bruger R

## <span id="page-7-0"></span>Dagsorden

## **1** [Opsummering](#page-2-0)

## **2** [Introduktion og eksempel](#page-7-0)

**•** [Fordelingen for gennemsnittet](#page-12-0) *t*[-fordelingen](#page-25-0)

## $\triangle$  [Konfidensintervallet for](#page-30-0)  $\mu$

- [Eksempel: Højder](#page-33-0)
- **6** [Statistisk sprogbrug og den formelle ramme](#page-36-0)
- **6** [Ikke-normale data](#page-48-0)
- **2** [Formel fortolkning af konfidensintervallet](#page-57-0)
- **[Konfidensinterval for varians og spredning](#page-62-0)**

Stikprøve,  $n = 10$ :

168 161 167 179 184 166 198 187 191 179

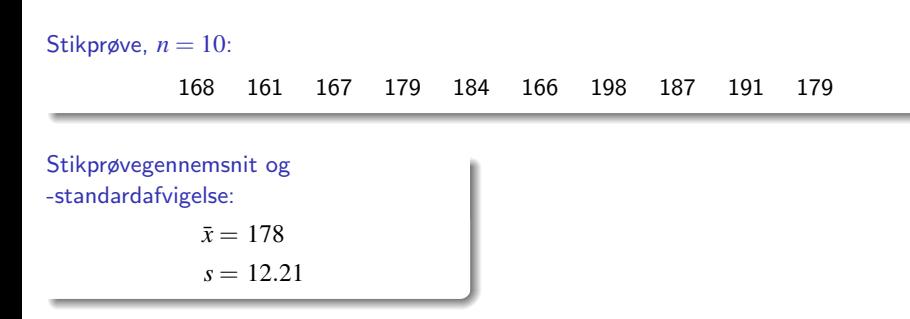

#### Stikprøve,  $n = 10$ : 168 161 167 179 184 166 198 187 191 179 Stikprøvegennemsnit og -standardafvigelse:  $\bar{x} = 178$  $s = 12.21$ Estimater for populationens middelværdi og standardafvigelse:  $\hat{\mu} = 178$  $\hat{\sigma} = 12.21$

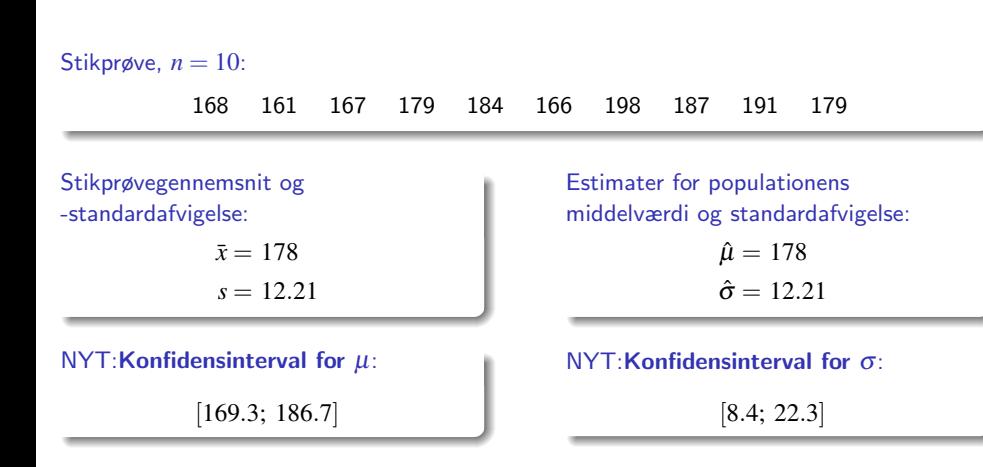

## <span id="page-12-0"></span>Dagsorden

- **1** [Opsummering](#page-2-0)
- **2** [Introduktion og eksempel](#page-7-0)

## <sup>3</sup> [Fordelingen for gennemsnittet](#page-12-0) *t*[-fordelingen](#page-25-0)

# $\triangle$  [Konfidensintervallet for](#page-30-0)  $\mu$

- [Eksempel: Højder](#page-33-0)
- **6** [Statistisk sprogbrug og den formelle ramme](#page-36-0)
- **6** [Ikke-normale data](#page-48-0)
- **2** [Formel fortolkning af konfidensintervallet](#page-57-0)
- **[Konfidensinterval for varians og spredning](#page-62-0)**

## (Empirisk) fordeling af stikprøvegennemsnittet

```
# 'Sand' middelværdi og standardafvigelse
mu < - 178sigma <-12# Stikprøvestørrelsen
n <- 10
# Simulér normalfordelte X_i for n = 10x \leftarrow \text{rnorm}(n = n, \text{mean} = \text{mu}, \text{sd} = \text{sigma})x
# Empirisk tæthed
hist(x, prob = TRUE, col = 'blue')# Stikprøvegennemsnit
mean(x)# Gentag eksperimentet (100 gange)
mat \leq replicate(100, rnorm(n = n, mean = mu, sd = sigma))
# Udregn gennemsnit for hver stikprøve
xbar <- apply(mat, 2, mean)
xbar
# Fordelingen af stikprøvegennemsnittene (vist til højre)
hist(xbar, prob = TRUE, col = 'blue')
# Gns. og varians af stikprøvegennemsnittene
mean(xbar)
```
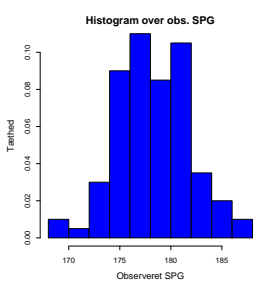

var(xbar)

## Sætning 3.3: Fordeling for stikprøvegennemsnittet af normalfordelte variable

#### (Stikprøve-)fordelingen for  $\bar{X}$ :

Antag at *X*1,...,*X<sup>n</sup>* er uafhængige og ensfordelte (i.i.d) stokastiske variable,  $X_i \sim N(\mu, \sigma^2), i = 1, \ldots, n$ , så:

$$
\bar{X} = \frac{1}{n} \sum_{i=1}^{n} X_i \sim N\left(\mu, \frac{\sigma^2}{n}\right)
$$

#### Middelværdien og variansen følger af regneregler

Middelværdien af  $\bar{X}$  (Sætning 2.56):

$$
E(\bar{X}) = \frac{1}{n} \sum_{i=1}^{n} E(X_i) = \frac{1}{n} \sum_{i=1}^{n} \mu = \frac{1}{n} n \mu = \mu
$$

#### Middelværdien og variansen følger af regneregler

Middelværdien af  $\bar{X}$  (Sætning 2.56):

$$
E(\bar{X}) = \frac{1}{n} \sum_{i=1}^{n} E(X_i) = \frac{1}{n} \sum_{i=1}^{n} \mu = \frac{1}{n} n \mu = \mu
$$

Variansen for  $\bar{X}$  (Sætning 2.56):

$$
Var(\bar{X}) = \frac{1}{n^2} \sum_{i=1}^{n} Var(X_i) = \frac{1}{n^2} \sum_{i=1}^{n} \sigma^2 = \frac{1}{n^2} n \sigma^2 = \frac{\sigma^2}{n}
$$

### Middelværdien og variansen følger af regneregler

Middelværdien af  $\bar{X}$  (Sætning 2.56):

$$
E(\bar{X}) = \frac{1}{n} \sum_{i=1}^{n} E(X_i) = \frac{1}{n} \sum_{i=1}^{n} \mu = \frac{1}{n} n \mu = \mu
$$

Variansen for  $\bar{X}$  (Sætning 2.56):

$$
\text{Var}(\bar{X}) = \frac{1}{n^2} \sum_{i=1}^n \text{Var}(X_i) = \frac{1}{n^2} \sum_{i=1}^n \sigma^2 = \frac{1}{n^2} n \sigma^2 = \frac{\sigma^2}{n}
$$

Normaliteten af  $\bar{X}$  (Sætning 2.40):

Fra denne sætning følger, at  $\bar{X}$  er normalfordelt med middelværdi  $\mu$  og varians  $\sigma^2/n$ .

## Fordelingen af fejlen  $(\bar{X} - \mu)$

## Spredningen af  $\bar{X}$

$$
\sigma_{\bar{X}} = \frac{\sigma}{\sqrt{n}}
$$

## Fordelingen af fejlen  $(\bar{X} - \mu)$

## Spredningen af  $\bar{X}$

$$
\sigma_{\bar{X}} = \frac{\sigma}{\sqrt{n}}
$$

Spredningen af 
$$
(\bar{X} - \mu)
$$
  

$$
\sigma_{(\bar{X} - \mu)} = \frac{\sigma}{\sqrt{n}}
$$

## Standardiseret version af de samme ting, Sætning 3.4:

#### Fordelingen for den *standardiserede* fejl, vi begår:

Antag at  $X_1, \ldots, X_n$  er uafhængige og ensfordelte (i.i.d.) stokastiske variable  $X_i \sim N\left(\boldsymbol{\mu}, \boldsymbol{\sigma}^2\right)$ , hvor  $i=1,\ldots,n$ , så:

$$
Z = \frac{\bar{X} - \mu}{\sigma / \sqrt{n}} \sim N\left(0, 1^2\right)
$$

Dvs. at det standardiserede stikprøvegennemsnit (*Z*) følger en standardnormalfordeling.

Hvordan skal resultaterne fra de foregående slides omsættes til et konkret interval for  $\mu$ ? Problemet: Populationsspredningen  $\sigma$  indgår i alle formlerne.

Hvordan skal resultaterne fra de foregående slides omsættes til et konkret interval for  $\mu$ ? Problemet: Populationsspredningen  $\sigma$  indgår i alle formlerne.

Oplagt løsning:

Anvend estimtatet *s* i stedet for σ i formlerne!

Hvordan skal resultaterne fra de foregående slides omsættes til et konkret interval for  $\mu$ ? Problemet: Populationsspredningen  $\sigma$  indgår i alle formlerne.

Oplagt løsning:

Anvend estimtatet *s* i stedet for σ i formlerne!

#### MEN:

Så bryder den givne teori faktisk sammen!

Hvordan skal resultaterne fra de foregående slides omsættes til et konkret interval for  $\mu$ ? Problemet: Populationsspredningen  $\sigma$  indgår i alle formlerne.

Oplagt løsning:

Anvend estimtatet *s* i stedet for σ i formlerne!

#### MEN:

Så bryder den givne teori faktisk sammen!

#### HELDIGVIS:

Findes der en udvidet teori, der kan klare det!

# <span id="page-25-0"></span>Sætning 3.5: Mere anvendeligt resultat: (kopi af sætning 2.49)

*t*-fordelingen tager højde for usikkerheden i at bruge stikprøvevariansen:

Antag at *X*1,...,*X<sup>n</sup>* er uafhængige og ensfordelte (i.i.d.) stokastiske variable, hvor  $X_i \sim N\left(\mu,\sigma^2\right)$  og  $i=1,\ldots,n$ , så er:

$$
T = \frac{\bar{X} - \mu}{S / \sqrt{n}} \sim t(n - 1),
$$

dvs. *T* følger en *t*-fordeling med *n*−1 frihedsgrader (degrees of freedom, df).

## *t*-fordelingen med 9 frihedsgrader  $(n = 10)$ :

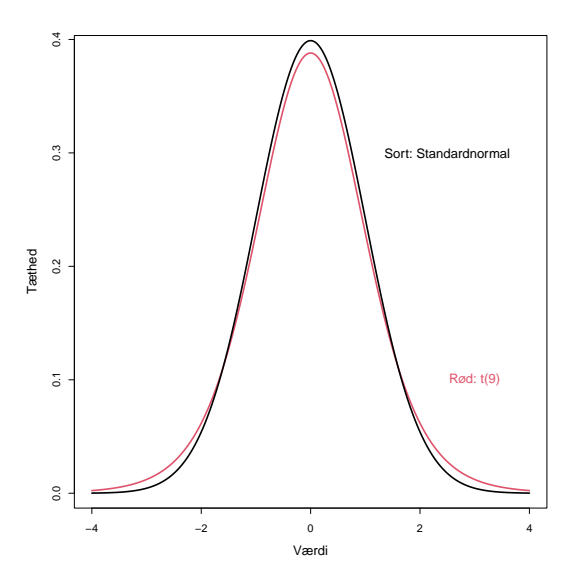

## *t*-fordelingen med 9 frihedsgrader og standardnormalfordelingen:

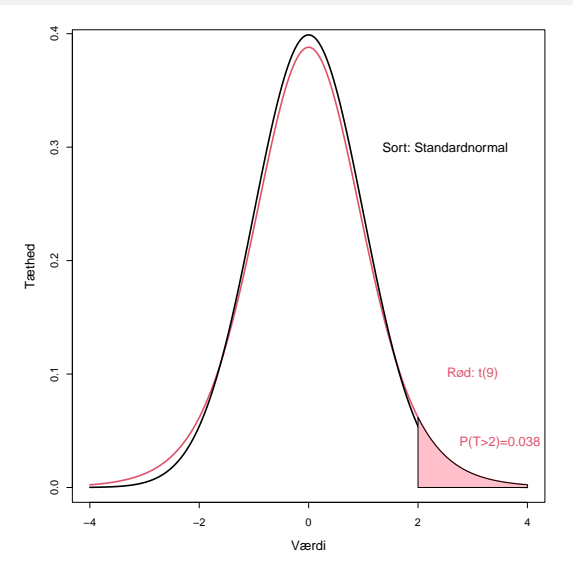

## *t*-fordelingen med 9 frihedsgrader og standardnormalfordelingen:

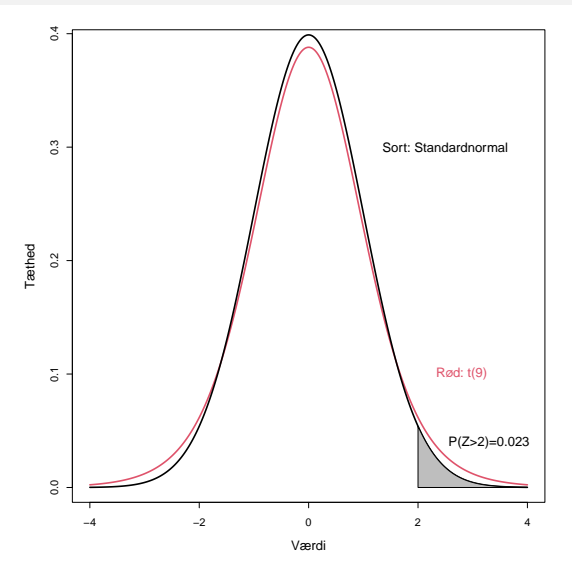

## Forskellige *t*-fordelinger:

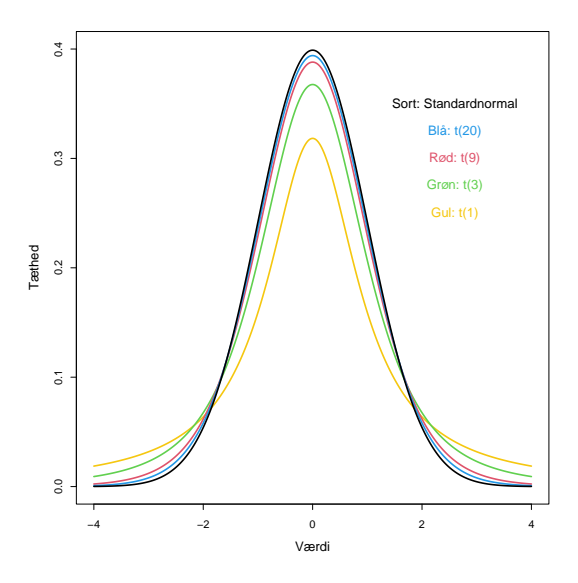

## <span id="page-30-0"></span>Dagsorden

- **1** [Opsummering](#page-2-0)
- **2** [Introduktion og eksempel](#page-7-0)
- **•** [Fordelingen for gennemsnittet](#page-12-0) *t*[-fordelingen](#page-25-0)

## $\bullet$  [Konfidensintervallet for](#page-30-0)  $\mu$ [Eksempel: Højder](#page-33-0)

- **6** [Statistisk sprogbrug og den formelle ramme](#page-36-0)
- **6** [Ikke-normale data](#page-48-0)
- **2** [Formel fortolkning af konfidensintervallet](#page-57-0)
- **[Konfidensinterval for varians og spredning](#page-62-0)**

### Metodeboks 3.9: Konfidensinterval for  $\mu$

Brug den rigtige *t*-fordeling til at lave konfidensintervallet:

For en stikprøve  $x_1, \ldots, x_n$  er  $100(1-\alpha)\%$  konfidensintervallet for  $\mu$  givet ved:

$$
\bar{x} \pm t_{1-\alpha/2} \cdot \frac{s}{\sqrt{n}},
$$

hvor *t*1−α/<sup>2</sup> er 100(1−α/2)% fraktilen i *t*-fordelingen med *n*−1 frihedsgrader.

## Metodeboks 3.9: Konfidensinterval for  $\mu$

Brug den rigtige *t*-fordeling til at lave konfidensintervallet:

For en stikprøve  $x_1, \ldots, x_n$  er  $100(1-\alpha)\%$  konfidensintervallet for  $\mu$  givet ved:

$$
\bar{x} \pm t_{1-\alpha/2} \cdot \frac{s}{\sqrt{n}},
$$

hvor *t*1−α/<sup>2</sup> er 100(1−α/2)% fraktilen i *t*-fordelingen med *n*−1 frihedsgrader.

#### Mest almindeligt med  $\alpha = 0.05$ :

Oftest bruger man 95%-konfidensintervallet:

$$
\bar{x} \pm t_{0.975} \cdot \frac{s}{\sqrt{n}}.
$$

Her kaldes  $(1-\alpha)$  for konfidensniveauet og  $\alpha$  for signifikansniveauet.

### <span id="page-33-0"></span>Højde-eksempel

```
## 0.975-fraktilen i t(9)-fordelingen (n=10):
qt(0.975,9)
```
[1] 2.262 Dette giver os, at  $t_{0.975} = 2.26$ . Resultatet fra metodeboks 3.9:

$$
178 \pm 2.26 \cdot \frac{12.21}{\sqrt{10}},
$$

som udregnes til

$$
178 \pm 8.74 = [169.3; 186.7].
$$

## Højde-eksempel, 99% Konfidensintervallet (CI)

qt(0.995,9)

[1] 3.25 Dette giver resultatet  $t_0$   $.995 = 3.25$ .

I dette tilfælde fås

$$
178 \pm 3.25 \cdot \frac{12.21}{\sqrt{10}},
$$

som giver

$$
178 \pm 12.55 = [165.5; 190.5].
$$

## En R-funktion, der kan gøre det hele (og mere til):

```
x <- c(168,161,167,179,184,166,198,187,191,179)
t.test(x,conf.level=0.99)
##
## One Sample t-test
##
## data: x
## t = 46, df = 9, p-value = 5e-12## alternative hypothesis: true mean is not equal to 0
## 99 percent confidence interval:
## 165.5 190.5
## sample estimates:
## mean of x
## 178
```
## <span id="page-36-0"></span>Dagsorden

- **1** [Opsummering](#page-2-0)
- **2** [Introduktion og eksempel](#page-7-0)
- **•** [Fordelingen for gennemsnittet](#page-12-0) *t*[-fordelingen](#page-25-0)
- $\triangle$  [Konfidensintervallet for](#page-30-0)  $\mu$ [Eksempel: Højder](#page-33-0)
- **6** [Statistisk sprogbrug og den formelle ramme](#page-36-0)
- **6** [Ikke-normale data](#page-48-0)
- **2** [Formel fortolkning af konfidensintervallet](#page-57-0)
- **8 [Konfidensinterval for varians og spredning](#page-62-0)**

### Den formelle ramme for statistisk inferens

Fra kapitel 1 i boget:

- An *observational unit* is the single entity/level about which information is sought (e.g. a person) (Observationsenhed)
- The statistical population consists of all possible "measurements" on each observational unit (Population)
- The sample from a statistical population is the actual set of data collected. (Stikprøve)

## Den formelle ramme for statistisk inferens

Fra kapitel 1 i boget:

- An *observational unit* is the single entity/level about which information is sought (e.g. a person) (Observationsenhed)
- The *statistical population* consists of all possible "measurements" on each observational unit (Population)
- The *sample* from a statistical population is the actual set of data collected. (Stikprøve)

Sprogbrug og koncepter:

- $\bullet$   $\mu$  og  $\sigma$  er *parametre*, som beskriver populationen
- $\bar{x}$  er estimatet for  $\mu$  (konkret udfaldsværdi)
- $\bar{X}$  er estimatoren for  $\mu$  (nu set som stokastisk variabel)
- **Begrebet teststørrelse (statistic) er en fællesbetegnelse for begge**

Fra kapitel 1 i boget: Modificeret højde-eksempel

Vi måler højden for 10 tilfældige personer i Danmark.

Fra kapitel 1 i boget: Modificeret højde-eksempel

Vi måler højden for 10 tilfældige personer i Danmark.

Stikprøven:

De 10 observationer:  $x_1, \ldots, x_{10}$ .

Fra kapitel 1 i boget: Modificeret højde-eksempel

Vi måler højden for 10 tilfældige personer i Danmark.

Stikprøven:

De 10 observationer:  $x_1, \ldots, x_{10}$ .

#### Populationen:

Højderne for alle mennesker i Danmark.

Fra kapitel 1 i boget: Modificeret højde-eksempel

Vi måler højden for 10 tilfældige personer i Danmark.

Stikprøven:

De 10 observationer:  $x_1, \ldots, x_{10}$ .

#### Populationen:

Højderne for alle mennesker i Danmark.

Observationsenheden:

En person. ´

## Statistisk inferens: Læring fra data

Læring fra data:

Man ønsker at udlede parameterværdierne for den underliggende population.

## Statistisk inferens: Læring fra data

Læring fra data:

Man ønsker at udlede parameterværdierne for den underliggende population.

### Vigtigt i den forbindelse:

Stikprøven skal på meningsfuld vis være repræsentativ for en veldefineret population.

# Statistisk inferens: Læring fra data

Læring fra data:

Man ønsker at udlede parameterværdierne for den underliggende population.

### Vigtigt i den forbindelse:

Stikprøven skal på meningsfuld vis være repræsentativ for en veldefineret population.

#### Hvordan sikrer man det?

F.eks. ved at sikre, at stikprøven er fuldstændig tilfældigt udtaget.

## Tilfældig stikprøveudtagning (random sampling)

### Definition 3.12 :

- En tilfældig stikprøve fra en (uendelig) population: De stokastiske variable *X*1,*X*2,...,*X<sup>n</sup>* udgør en tilfældig stikprøve af størrelse *n* fra den uendelige population, hvis:
	- **•** Alle de stokastiske variable har samme fordeling
	- <sup>2</sup> De *n* stokastiske variable er uafhængige

# Tilfældig stikprøveudtagning (random sampling)

### Definition 3.12 :

- En tilfældig stikprøve fra en (uendelig) population: De stokastiske variable *X*1,*X*2,...,*X<sup>n</sup>* udgør en tilfældig stikprøve af størrelse *n* fra den uendelige population, hvis:
	- **•** Alle de stokastiske variable har samme fordeling
	- <sup>2</sup> De *n* stokastiske variable er uafhængige

### Hvad betyder det?

- Alle observationer skal komme fra den samme population
- **•** De må IKKE dele information med hinanden (f.eks. hvis man havde udtaget hele familier i stedet for enkeltindivider)

## <span id="page-48-0"></span>Dagsorden

- **[Opsummering](#page-2-0)**
- **2** [Introduktion og eksempel](#page-7-0)
- **•** [Fordelingen for gennemsnittet](#page-12-0) *t*[-fordelingen](#page-25-0)
- $\triangle$  [Konfidensintervallet for](#page-30-0)  $\mu$ 
	- [Eksempel: Højder](#page-33-0)
- **6 [Statistisk sprogbrug og den formelle ramme](#page-36-0)**
- **6** [Ikke-normale data](#page-48-0)
- **2** [Formel fortolkning af konfidensintervallet](#page-57-0)
- **[Konfidensinterval for varians og spredning](#page-62-0)**

# Sætning 3.14: Den centrale grænseværdisætning (CLT)

Gennemsnittet af en tilfældig stikprøve følger altid en normalfordeling, hvis *n* er stor nok: Lad *X*¯ være gennemsnittet for en tilfældigt udtrukket stikprøve af størrelse *n* taget fra en population med middelværdi  $\mu$  og varians  $\sigma^2$ . Så gælder det, at fordelingen for

$$
Z = \frac{\bar{X} - \mu}{\sigma / \sqrt{n}}
$$

tilnærmer sig standardnormalfordelingen,  $N(0,1^2)$ , når  $n \to \infty$ .

# Sætning 3.14: Den centrale grænseværdisætning (CLT)

Gennemsnittet af en tilfældig stikprøve følger altid en normalfordeling, hvis *n* er stor nok: Lad *X*¯ være gennemsnittet for en tilfældigt udtrukket stikprøve af størrelse *n* taget fra en population med middelværdi  $\mu$  og varians  $\sigma^2$ . Så gælder det, at fordelingen for

$$
Z = \frac{\bar{X} - \mu}{\sigma / \sqrt{n}}
$$

tilnærmer sig standardnormalfordelingen,  $N(0,1^2)$ , når  $n \to \infty$ .

Dvs., hvis *n* er stor nok, kan vi (tilnærmelsesvist) antage:

$$
\frac{\bar{X} - \mu}{\sigma / \sqrt{n}} \sim N(0, 1^2).
$$

Engelsk: Central Limit Theorem (CLT)

 $n=1$ k=1000 u=matrix(runif(k\*n),ncol=n) hist(apply(u,1,mean), col="blue", main="Gennemsnit: n=1", xlab="Værdi",ylab="Tæthed",freq=FALSE)

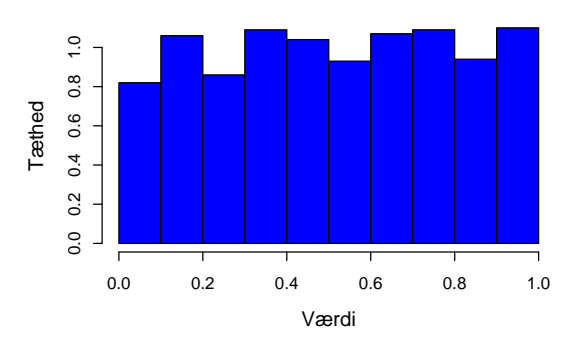

 $n=2$ k=1000 u=matrix(runif(k\*n),ncol=n) hist(apply(u,1,mean), col="blue", main="Gennemsnit: n=2", xlab="Værdi",ylab="Tæthed",freq=FALSE)

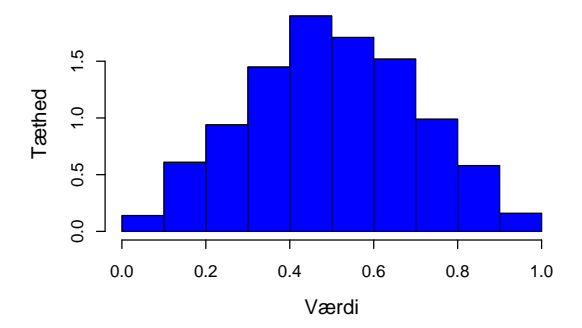

 $n=6$ k=1000 u=matrix(runif(k\*n),ncol=n) hist(apply(u,1,mean), col="blue", main="Gennemsnit: n=6", xlab="Værdi",ylab="Tæthed",freq=FALSE)

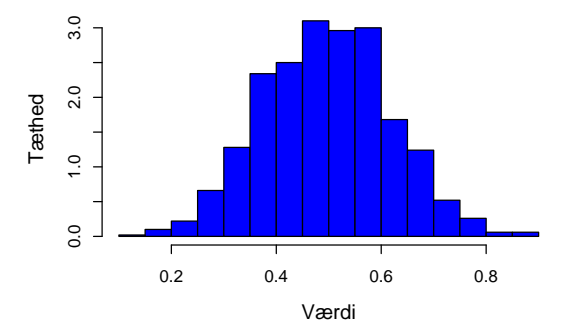

n=30 k=1000 u=matrix(runif(k\*n),ncol=n) hist(apply(u,1,mean), col="blue", main="Gennemsnit: n=30", xlab="Værdi",ylab="Tæthed",freq=FALSE,nclass=15)

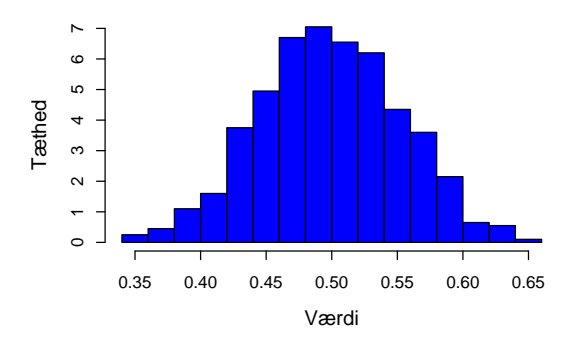

## Konsekvens af den centrale grænseværdisætning:

### Konfidensintervallet for  $\mu$  gælder også for ikke-normale data:

Man kan bruge konfidensintervaller baseret på t-fordelingen i stort set alle situationer, blot *n* er "stor nok".

## Konsekvens af den centrale grænseværdisætning:

### Konfidensintervallet for  $\mu$  gælder også for ikke-normale data:

Man kan bruge konfidensintervaller baseret på t-fordelingen i stort set alle situationer, blot *n* er "stor nok".

#### Hyornår er *n* "stor nok"?

Faktisk svært at svare præcist på, MEN:

- Tommelfingerregel: *n* ≥ 30
- Selv for mindre *n* kan formlen være (næsten)gyldig for ikke-normale data.

## <span id="page-57-0"></span>Dagsorden

- **1** [Opsummering](#page-2-0)
- **2** [Introduktion og eksempel](#page-7-0)
- **•** [Fordelingen for gennemsnittet](#page-12-0) *t*[-fordelingen](#page-25-0)
- $\bullet$  [Konfidensintervallet for](#page-30-0)  $\mu$ 
	- [Eksempel: Højder](#page-33-0)
- **6** [Statistisk sprogbrug og den formelle ramme](#page-36-0)
- **6** [Ikke-normale data](#page-48-0)
- **1** [Formel fortolkning af konfidensintervallet](#page-57-0)
- **[Konfidensinterval for varians og spredning](#page-62-0)**

### I det lange løb fanger vi den sande værdi i 95% af tilfældene:

Konfidensintervallet vil variere i både bredde ( $s$ ) og position  $(\bar{x})$ , hvis man gentager sit studie.

### I det lange løb fanger vi den sande værdi i 95% af tilfældene:

Konfidensintervallet vil variere i både bredde ( $s$ ) og position  $(\bar{x})$ , hvis man gentager sit studie.

Mere formelt udtrykt:

$$
P\left(\frac{|\bar{X}-\mu|}{S/\sqrt{n}}<\ t_{0.975}\right)=0.95,
$$

### I det lange løb fanger vi den sande værdi i 95% af tilfældene:

Konfidensintervallet vil variere i både bredde ( $s$ ) og position ( $\bar{x}$ ), hvis man gentager sit studie.

### Mere formelt udtrykt:

$$
P\left(\frac{|\bar{X}-\mu|}{S/\sqrt{n}}
$$

som er ækvivalent med:

$$
P\left(\bar{X} - t_{0.975} \frac{S}{\sqrt{n}} < \mu < \bar{X} + t_{0.975} \frac{S}{\sqrt{n}}\right) = 0.95.
$$

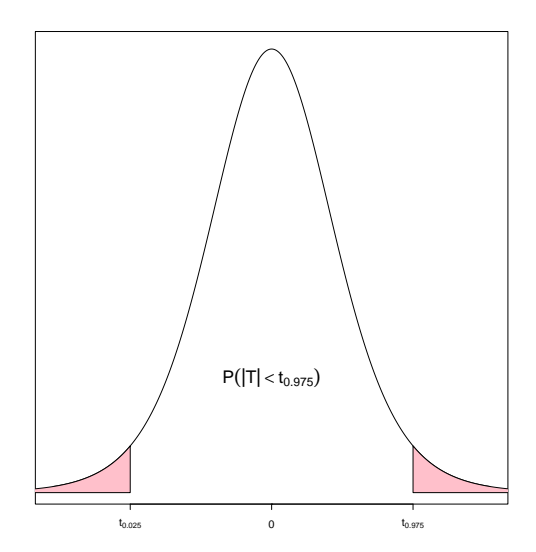

# <span id="page-62-0"></span>Dagsorden

- **[Opsummering](#page-2-0)**
- **2** [Introduktion og eksempel](#page-7-0)
- **•** [Fordelingen for gennemsnittet](#page-12-0) *t*[-fordelingen](#page-25-0)
- $\triangle$  [Konfidensintervallet for](#page-30-0)  $\mu$ 
	- [Eksempel: Højder](#page-33-0)
- **6** [Statistisk sprogbrug og den formelle ramme](#page-36-0)
- **6** [Ikke-normale data](#page-48-0)
- **2** [Formel fortolkning af konfidensintervallet](#page-57-0)
- 8 [Konfidensinterval for varians og spredning](#page-62-0)

## Motiverende eksempel

### Produktion af tabletter:

I produktionen af tabletter blandes et aktivt stof med et pulver, hvorefter blandingen formes til tabletter. Vi producerer altså pulverblandingen og deraf pillerne. Det er vigtigt, at blandingen er så homogen (ensartet) som mulig, således at tabletternes styrke er ens.

Vi betragter en blanding af det aktive stof og fyldpulver, hvoraf vi vil producere en stor mængde tabletter.

Vi ønsker, at koncentrationen af det aktive stof i tabletterne skal være 1 mg/g med den mindst mulige spredning. En tilfældig stikprøve udtages, hvor vi måler koncentrationen af det aktive stof (i mg/g). Vi antager endvidere, at vores målinger følger en normalfordeling.

### Fordelingen for stikprøvevariansen, sætning 2.81

Stikprøven defineres som  $(X_1,...,X_n)$ , hvor  $X_i$  (for  $i=1,...,n$ ) repræsenterer den i'te måling af koncentrationen, som her antages at følge en normal $(\mu,\sigma^2)$ fordeling. Vi antager yderligere, at stikprøven er repræsentativ (variablene er uafhængige og ensfordelte).

Stikprøvevariansen (variansestimatet) følger en  $\chi^2$ -fordeling:

Lad

$$
S^{2} = \frac{1}{n-1} \sum_{i=1}^{n} (X_{i} - \bar{X})^{2}.
$$

Så gælder at:

$$
\chi^2 = \frac{(n-1)S^2}{\sigma^2}
$$

følger en  $\chi^2$ -fordelt med  $v=n-1$  frihedsgrader.

# $\chi^2$ -fordelingen med  $v=9$  frihedsgrader (degrees of freedom)

 $x \leftarrow \text{seq}(0, 20, \text{ by } = 0.1)$  $plot(x, dchisq(x, df = 9), type = "l", ylab="Tæthed", xlab="Værdi", lwd=2)$ 

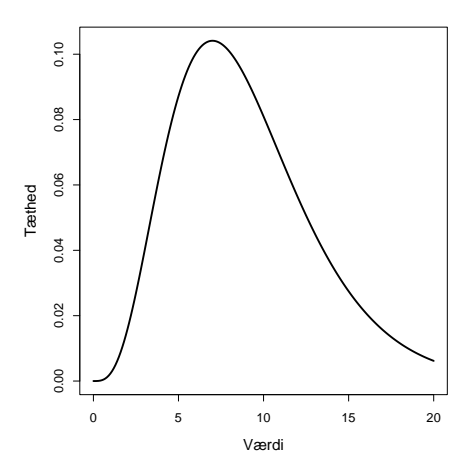

# Metode 3.19: Konfidensintervaller for variansen og spredningen

Lad  $X_i \sim N(\mu, \sigma^2)$  for  $i=1,\ldots,n$  være uafhængige (og ensfordelte).

Variansen:

Et  $100(1-\alpha)\%$  konfidensinterval for variansen  $\sigma^2$  er givet ved:

$$
\[\frac{(n-1)s^2}{\chi^2_{1-\alpha/2}};\ \frac{(n-1)s^2}{\chi^2_{\alpha/2}}\],
$$

hvor fraktilerne kommer fra en  $\chi^2$ -fordeling med  $v=n-1$  frihedsgrader.

# Metode 3.19: Konfidensintervaller for variansen og spredningen

 $\textsf{Lad } X_i \sim N(\boldsymbol{\mu}, \boldsymbol{\sigma}^2)$  for  $i = 1, \ldots, n$  være uafhængige (og ensfordelte).

Variansen:

Et  $100(1-\alpha)\%$  konfidensinterval for variansen  $\sigma^2$  er givet ved:

$$
\[\frac{(n-1)s^2}{\chi^2_{1-\alpha/2}};\ \frac{(n-1)s^2}{\chi^2_{\alpha/2}}\],
$$

hvor fraktilerne kommer fra en  $\chi^2$ -fordeling med  $v=n-1$  frihedsgrader.

### Standardafvigelsen:

Et  $100(1-\alpha)\%$  konfidensinterval for standardafvigelsen  $\sigma$  er:

$$
\left[\sqrt{\frac{(n-1)s^2}{\chi^2_{1-\alpha/2}}}\,;\,\sqrt{\frac{(n-1)s^2}{\chi^2_{\alpha/2}}}\right]
$$

.

### Data:

En tilfældig stikprøve med  $n = 20$  tabletter er udtaget og fra denne får man:

 $\hat{\mu} = \bar{x} = 1.01, \ \hat{\sigma}^2 = s^2 = 0.07^2$ 

### Data:

En tilfældig stikprøve med  $n = 20$  tabletter er udtaget og fra denne får man:

$$
\hat{\mu} = \bar{x} = 1.01, \ \hat{\sigma}^2 = s^2 = 0.07^2
$$

 $95\%$ -konfidensinterval for variansen - vi skal bruge  $\chi^2$ -fraktilerne (19 frihedsgrader):

$$
\chi_{0.025}^2 = 8.9065, \ \chi_{0.975}^2 = 32.8523
$$

 $qchisq(c(0.025, 0.975), df = 19)$ 

χ

[1] 8.907 32.852

### Så konfidensintervallet for variansen  $\sigma^2$  bliver:

$$
\left[\frac{19 \cdot 0.7^2}{32.85};\ \frac{19 \cdot 0.7^2}{8.907}\right] = [0.002834;\ 0.01045]
$$

### Så konfidensintervallet for variansen  $\sigma^2$  bliver:

$$
\left[\frac{19 \cdot 0.7^2}{32.85};\ \frac{19 \cdot 0.7^2}{8.907}\right] = [0.002834;\ 0.01045]
$$

Og konfidensintervallet for spredningen  $\sigma$  bliver:

$$
\left[\sqrt{0.002834};\ \sqrt{0.01045}\right] = [0.053;\ 0.102]
$$
# Højdeeksempel

Vi skal bruge  $\chi^2$ -fraktilerne med  $v=9$  frihedsgrader:

$$
\chi_{0.025}^2 = 2.700389, \ \chi_{0.975}^2 = 19.022768
$$

qchisq(c(0.025, 0.975), df = 9)

[1] 2.70 19.02

#### Højdeeksempel

Vi skal bruge  $\chi^2$ -fraktilerne med  $v=9$  frihedsgrader:

$$
\chi_{0.025}^2 = 2.700389, \ \chi_{0.975}^2 = 19.022768
$$

qchisq( $c(0.025, 0.975)$ , df = 9)

[1] 2.70 19.02

Så konfidensintervallet for højdens standardafvigelse  $\sigma$  bliver:

$$
\left[\sqrt{\frac{9 \cdot 12.21^2}{19.022768}};\ \sqrt{\frac{9 \cdot 12.21^2}{2.700389}}\right] = [8.4; 22.3]
$$

# Eksempel - Resultater:

#### Stikprøve,  $n = 10$ :

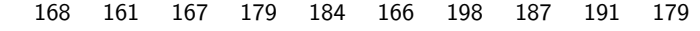

Gennemsnit og standardafvigelse for stikprøven:

> $\bar{x} = 178$  $s = 12.21$

NYT:Konfidensinterval for  $\mu$ :

$$
178 \pm 2.26 \cdot \frac{12.21}{\sqrt{10}} \Leftrightarrow [169.3; 186.7]
$$

Estimater for populationsgennemsnit og standardafvigelse:

$$
\hat{\mu} = 178
$$

$$
\hat{\sigma} = 12.21
$$

NYT:Konfidensinterval for σ:

[8.4; 22.3]

# Dagsorden

- <sup>1</sup> [Opsummering](#page-2-0)
- **2** [Introduktion og eksempel](#page-7-0)
- **3** [Fordelingen for gennemsnittet](#page-12-0) *t*[-fordelingen](#page-25-0)
- $\bullet$  [Konfidensintervallet for](#page-30-0)  $\mu$ 
	- [Eksempel: Højder](#page-33-0)
- **6** [Statistisk sprogbrug og den formelle ramme](#page-36-0)
- **6** [Ikke-normale data](#page-48-0)
- **1** [Formel fortolkning af konfidensintervallet](#page-57-0)
- 8 [Konfidensinterval for varians og spredning](#page-62-0)